## **Сложные условия**

*Задача*. Фирма набирает сотрудников от 25 до 40 лет включительно. Ввести возраст человека и определить, подходит ли он фирме (вывести ответ "подходит" или "не подходит").

1

**Особенность**: надо проверить, выполняются ли два условия одновременно:

**возраст ≥ 25 возраст ≤ 40**

? Можно ли решить известными методами?

### **Плохое решение**

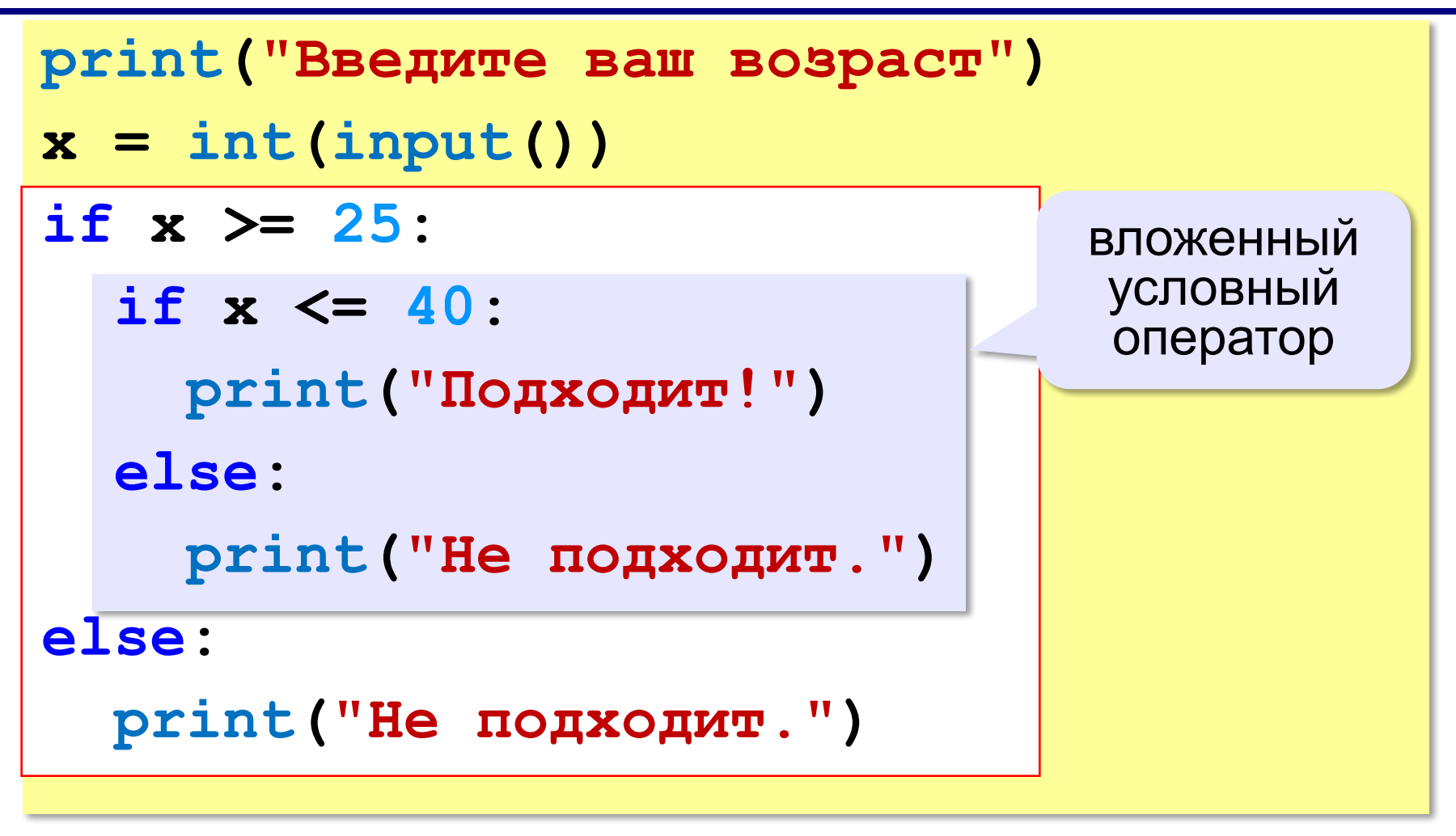

*© К.Ю. Поляков, Е.А. Ерёмин, 2018 http://kpolyakov.spb.ru*

## **Хорошее решение (операция «И»)**

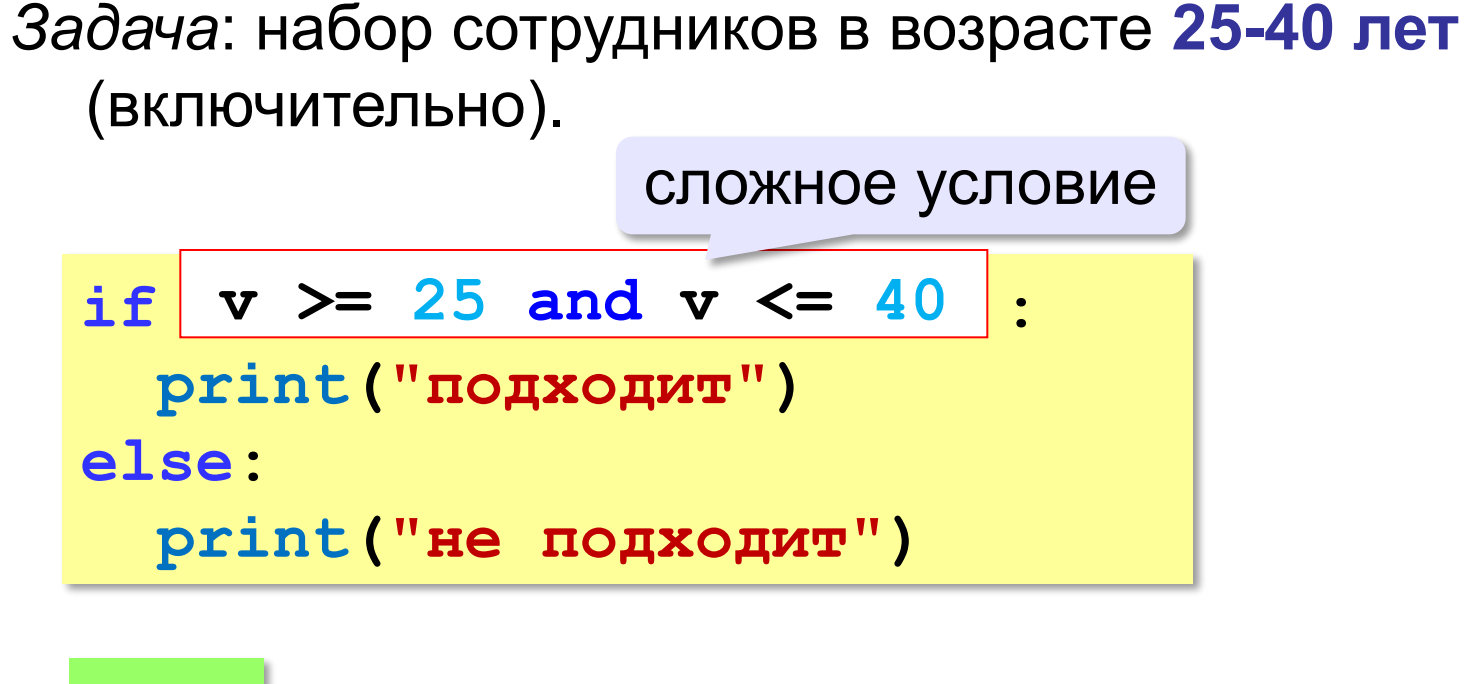

**and** «И»: **одновременное** выполнение всех условий!

### **Примеры**

*Задача*. Вывести "Да", если число в переменной a – двузначное.

**if 10 <= a and a <= 99: print("Да")**

*Задача*. Вывести "Да", если число в переменной a – двузначное и делится на 7.

```
if 10 <= a and a <= 99 and (a % 7)==0:
  print("Да")
```
# **Сложные условия: «ИЛИ»**

*Задача*. Самолёт летает по понедельникам и четвергам. Ввести номер дня недели и определить, летает ли в этот день самолёт.

**Особенность**: надо проверить, выполняется ли **одно из двух** условий:

**день = 1 день = 4**

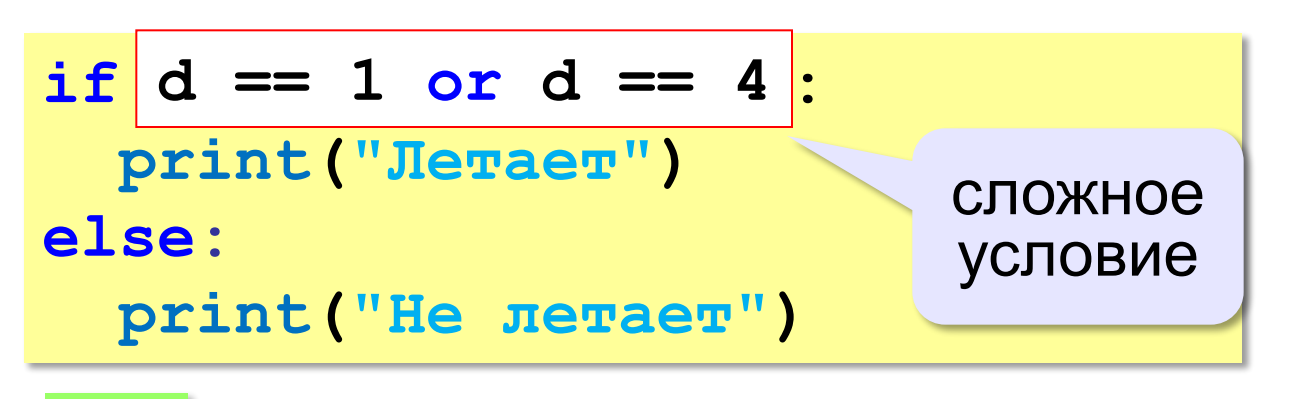

**or** «ИЛИ»: выполнение **хотя бы одного** из двух условий!

## **Ещё пример**

*Задача*. Фирма набирает сотрудников от 25 до 40 лет включительно. Ввести возраст человека и определить, подходит ли он фирме (вывести ответ "подходит" или "не подходит"). Использовать «**ИЛИ**».

```
if \, v < 25 \text{ or } v > 40 :
   print("не подходит")
else:
   print("подходит")
```
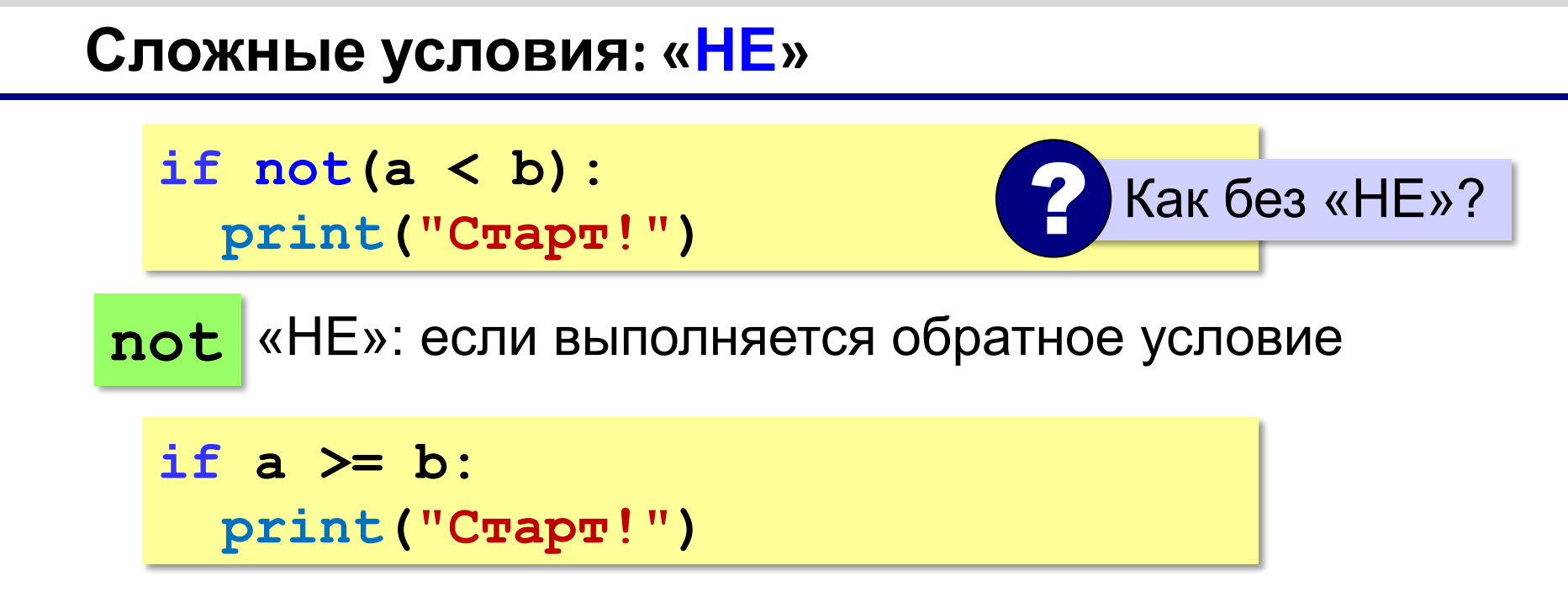

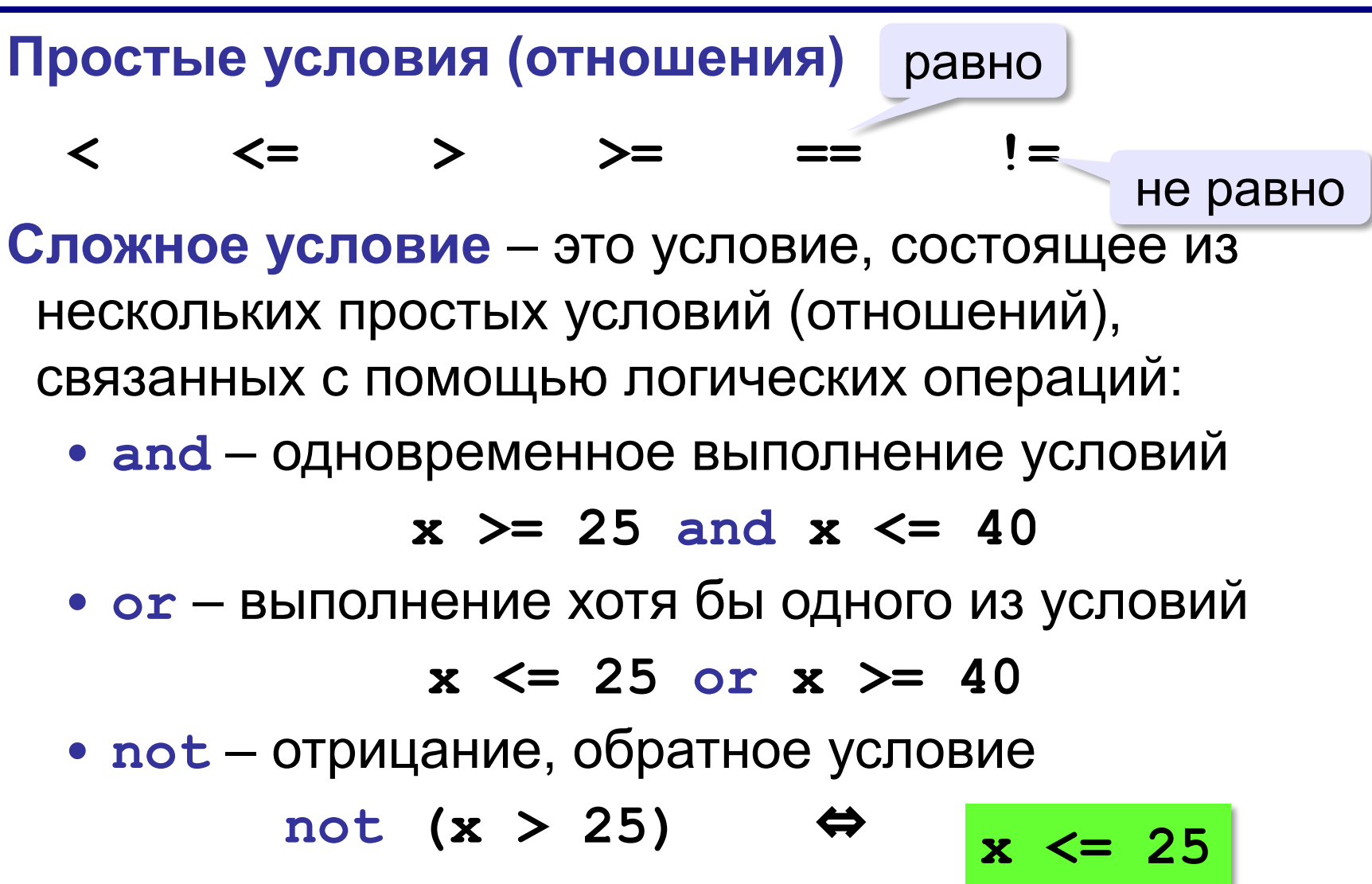

### Порядок выполнения операций

• выражения в скобках

$$
\bullet \ < \ , \ < = \ , \ > \ , \ > = \ , \ = \ , \ \ |=
$$

- not
- and
- $\bullet$  or

 $\overline{\mathbf{4}}$  $6\qquad 2\qquad 5$ 3  $\mathbf 1$ if not  $a > 2$  or c != 5 and  $b < a$ :  $\bullet\qquad\bullet\qquad\bullet$ 

### **Сложные условия**

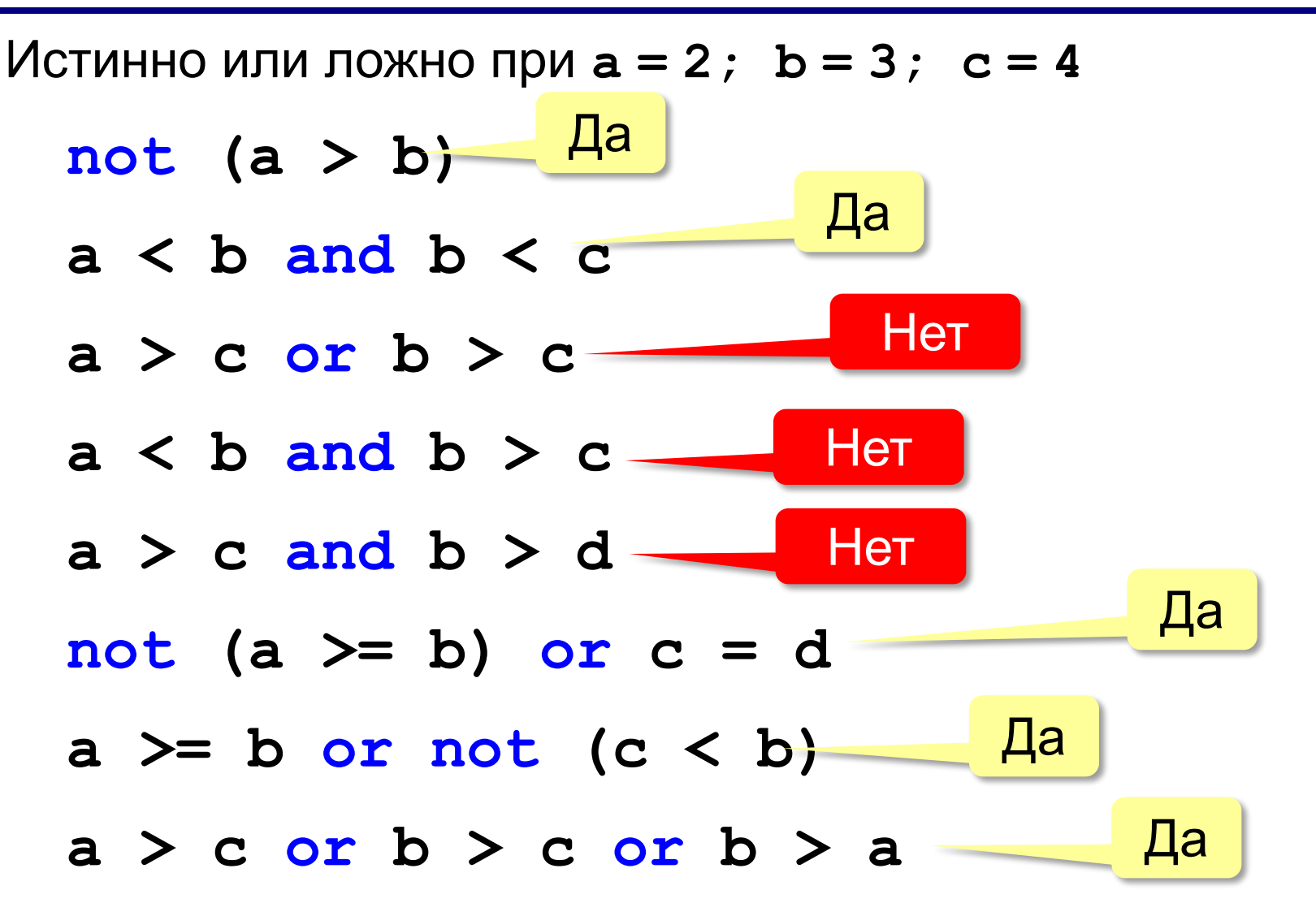